# **如何:创建集合初始值设定项所使用的集合 (Visual Basic)**

2015/07/20 • (2) <sup>1</sup> 9 9 4

### **本文内容**

### 示例

#### 请参阅

使用集合初始值设定项创建集合时,Visual Basic 编译器会搜索集合类型的一个 Add 方法,该方法的方法的参数 Add 与集 合初始值设定项中的值的类型相匹配。 此 Add 方法用于在集合中填充集合初始值设定项中的值。

### **示例**

下面的示例演示一个 OrderCollection 集合,该集合包含一个公共 Add 方法,集合初始值设定项可以使用该方法来添加类 型的对象 Order 。 Add方法使您可以使用简化的集合初始值设定项语法。

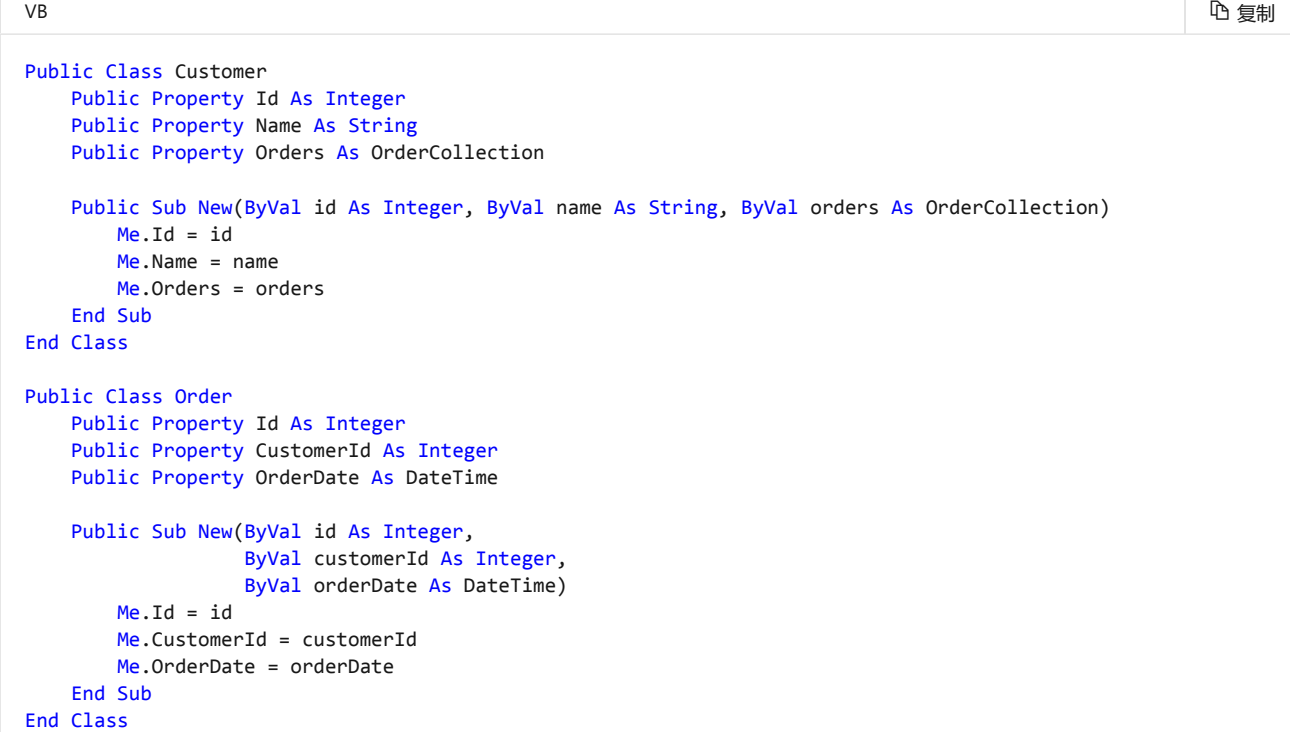

#### VB

```
Public Class OrderCollection
    Implements IEnumerable(Of Order)
    Dim items As New List(Of Order)
     Public Property Item(ByVal index As Integer) As Order
        Get
             Return CType(Me(index), Order)
         End Get
         Set(ByVal value As Order)
             items(index) = value
         End Set
     End Property
     Public Sub Add(ByVal id As Integer, ByVal customerID As Integer, ByVal orderDate As DateTime)
         items.Add(New Order(id, customerID, orderDate))
     End Sub
     Public Function GetEnumerator() As IEnumerator(Of Order) Implements IEnumerable(Of Order).GetEnumerator
         Return items.GetEnumerator()
```
心 复制

```
 End Function
     Public Function GetEnumerator1() As IEnumerator Implements IEnumerable.GetEnumerator
         Return Me.GetEnumerator()
     End Function
End Class
```
心 复制

```
VB
```

```
Imports System.Runtime.CompilerServices
```

```
Module Module1
```

```
 <Extension()>
 Sub Add(ByVal genericList As List(Of Customer),
         ByVal id As Integer,
         ByVal name As String,
         ByVal orders As OrderCollection)
     genericList.Add(New Customer(id, name, orders))
 End Sub
```

```
End Module
```

```
VB
                                                                                                          心 复制
Dim customerList = New List(Of Customer) From
  {
     {1, "John Rodman", New OrderCollection From {{9, 1, #6/12/2008#},
                                                   {8, 1, #6/11/2008#},
                                                   {5, 1, #5/1/2008#}}},
     {2, "Ariane Berthier", New OrderCollection From {{2, 2, #1/18/2008#},
                                                        {4, 2, #3/8/2008#},
                                                        {6, 2, #3/18/2008#},
                                                       {7, 2, #5/14/2008#},
                                                       {5, 2, #4/4/2008#}}},
      {3, "Brian Perry", New OrderCollection From {{1, 3, #1/15/2008#},
                                                    {3, 3, #3/8/2008#}}}
  }
```
## **请参阅**

- [集合初始值设定项](https://docs.microsoft.com/zh-cn/dotnet/visual-basic/programming-guide/language-features/collection-initializers/)
- [如何:创建供集合初始化程序使用的](https://docs.microsoft.com/zh-cn/dotnet/visual-basic/programming-guide/language-features/collection-initializers/how-to-create-an-add-extension-method-used-by-a-collection-initializer) Add 扩展方法

### **此页面有帮助吗?**

△是 ▽ 否